minEPOCH3D Performance and Load Balancing on Cray XC30

> Michael Bareford, ARCHER CSE Team michael.bareford@epcc.ed.ac.uk

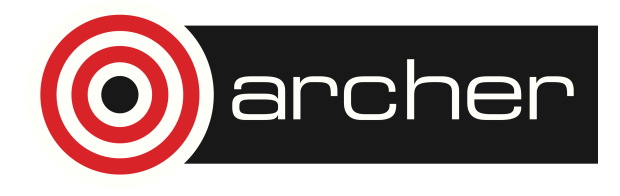

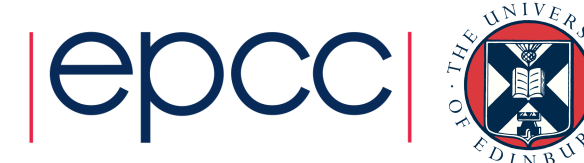

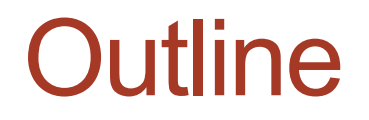

#### 1. Introduction (ARCHER and minEPOCH3D)

2. Particle Data Structures

3. Particle Push Vectorisation

4. Load Balancing with respect to Particle Counts

5. Summary and Conclusions

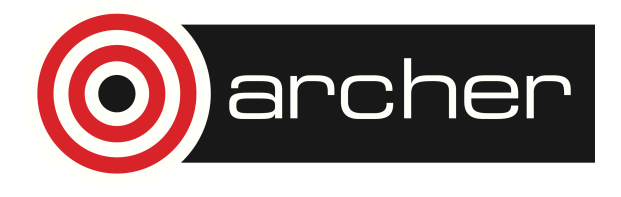

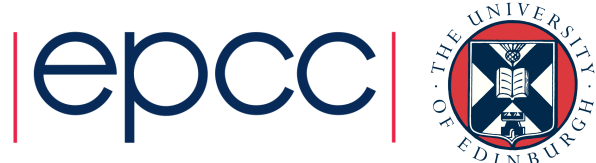

## Introducing ARCHER

#### **A**dvanced **R**esearch **C**omputing **H**igh **E**nd **R**esource

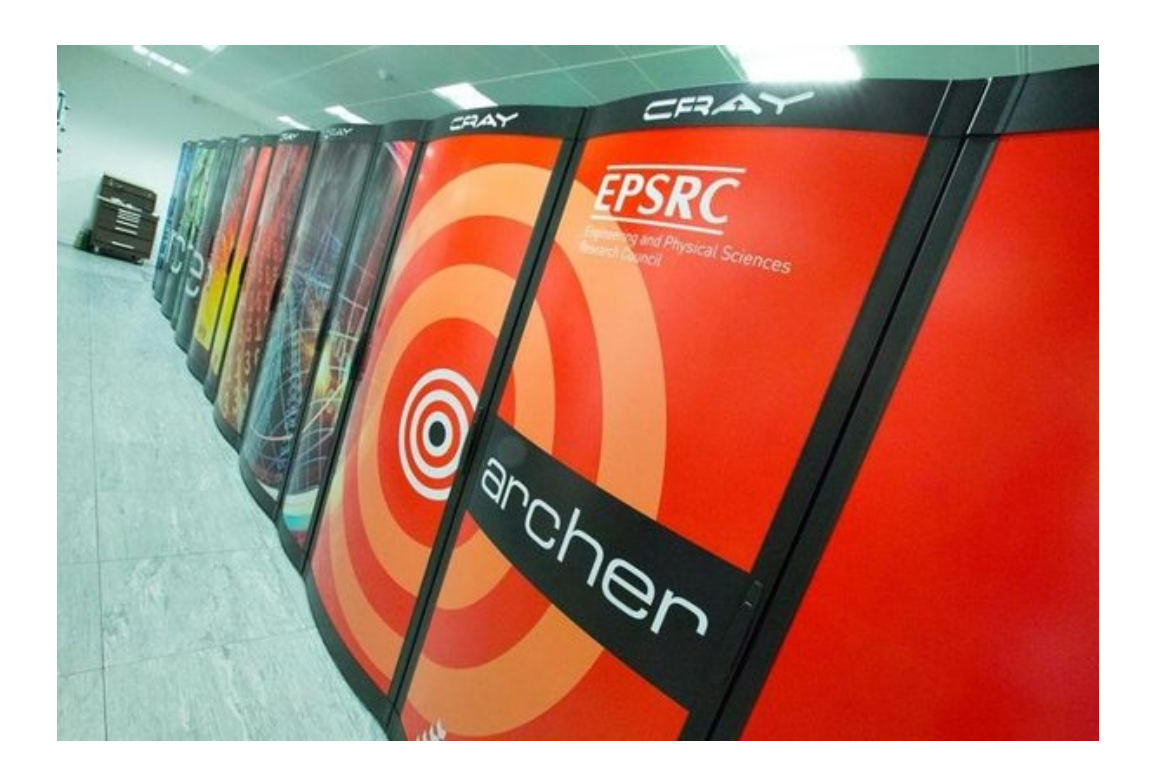

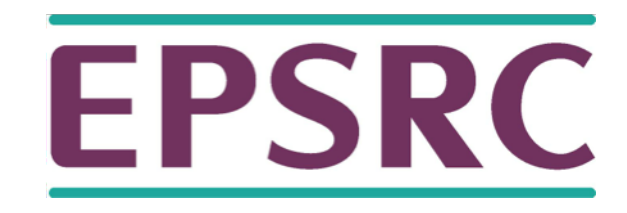

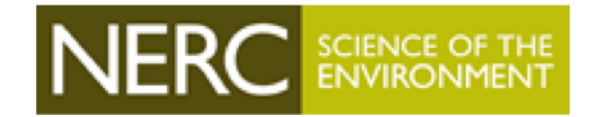

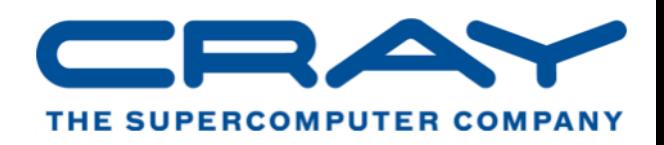

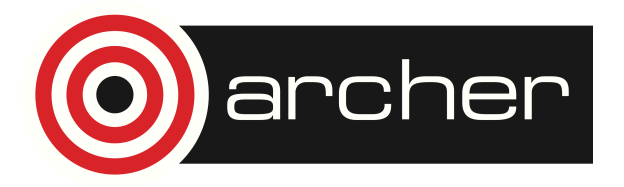

www.archer.ac.uk

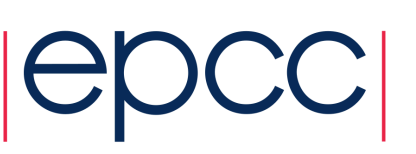

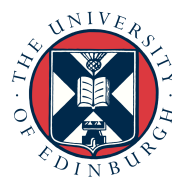

# Introducing ARCHER

Cray XC30 MPP, 4920 Compute Nodes Dual Intel Xeon processors (Ivy Bridge), 24 cores, 64 GB

#### Dragonfly topology

rank 1: intra-chassis, sixteen 4-node blades (Aries interconnect) rank 2: intra-group (two cabinets per group) rank 3: optical, inter-group (13 groups make up ARCHER)

#### Tests conducted on 2-cabinet *Test Development Server*

Private to EPCC, minimises resource contention.

#### ARCHER supports three programming environments Cray ( $v8.3.7$ ), Intel ( $v14.0.4$ ) and gnu ( $v4.9.2$ ) running on CLE  $v5.1$  OS

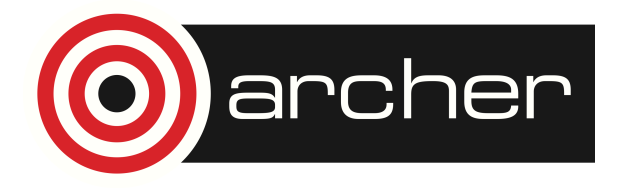

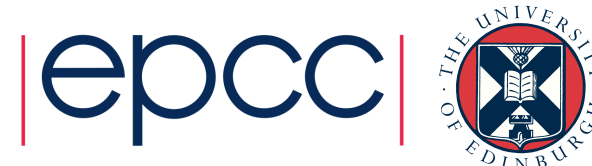

## minEPOCH3D

Based on EPOCH v4.4.1 and contains built-in two stream test case involving around 2 million evenly-distributed particles.

Domain is cube of side 5×10<sup>5</sup>, partitioned over 50×50×50 cells and 2×3×4 cores (one ARCHER node). Periodic BCs.

Simulation runs for  $0.15$  s, one time step = 18.3 µs.

Total particle and field energies recorded every time step (8190).

Particles stored within linked list.

Two stream test case is two species of 500 000 particles (~4 particles per cell), electrons and positrons, travelling in opposing directions. Particle shape function is bspline3.

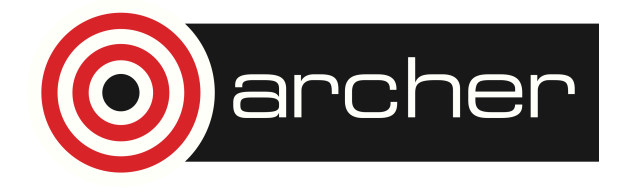

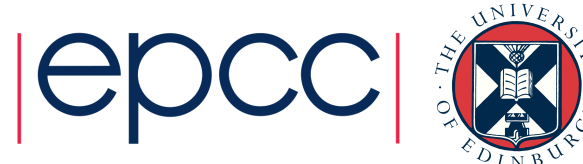

### Linked List

```
TYPE(particle species), POINTER :: species list
TYPE particle species
  TYPE(particle species), POINTER :: next, prev
   TYPE(particle_list) :: attached_list
   ...
END TYPE particle_species
TYPE particle list
   TYPE(particle) :: head
   ...
END TYPE particle_list
TYPE particle
   TYPE(particle), POINTER :: next, prev
 REAL(num), DIMENSION(3) :: pos, mom
   REAL(num), :: mass, weight, charge
END TYPE particle_list
```
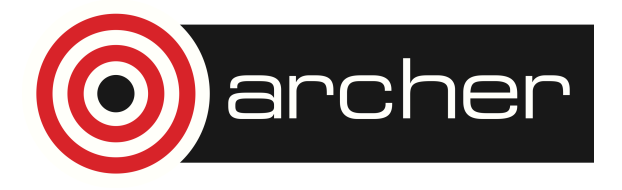

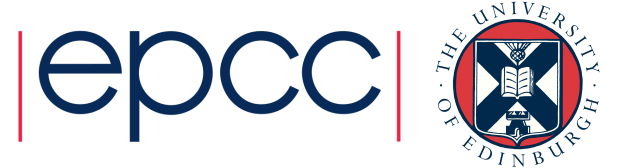

#### Array of Structures

```
TYPE particle data
  INTEGER(i8) :: size, count
  TYPE(particle), DIMENSION(:), POINTER :: part_list
END TYPE particle data
```

```
TYPE particle
   TYPE(vector) :: pos, mom
   REAL(num) :: mass, weight, charge
   LOGICAL :: live
END TYPE particle_list
```

```
TYPE vector
 REAL(num) :: x, y, zEND TYPE vector
```

```
REAL(num), PARAMETER :: partlist size multiplier = 1.0 num
INTEGER(i8), PARAMETER :: partlist size min = 100
```

```
LOGICAL, PARAMETER :: c_part_shift = .FALSE.
```
Introduced a live field, which indicates if a particular array position is occupied by a real particle. For example, if ith particle leaves subdomain, live(i) is set to false. However, live is only used when c\_part\_shift=false, otherwise particles to the right of escaped particle are simply shifted one space to the left.

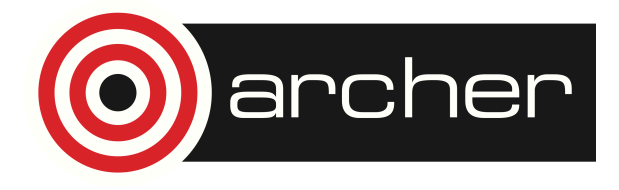

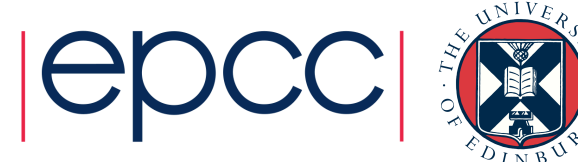

## Structure of Arrays

```
TYPE particle data
   INTEGER(i8) :: size, count
   TYPE(vector), DIMENSION(:), POINTER :: pos, mom
  REAL(num), DIMENSION(:), POINTER :: mass, weight, charge
   LOGICAL, DIMENSION(:), POINTER :: live
END TYPE particle_data
```
live array indicates if particular array position is occupied by a particle, only used if c part  $shift = .false.$ 

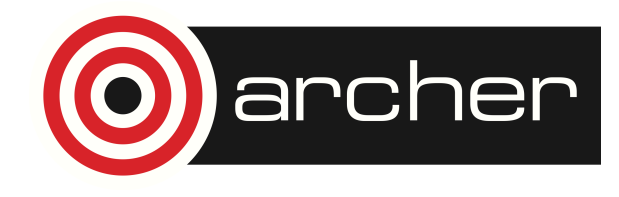

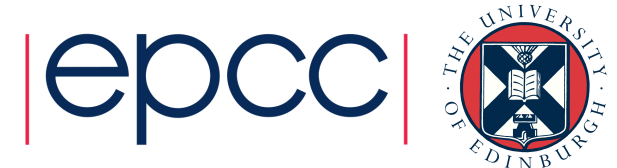

## Performance (data structures)

#### **Cray-compiled EPOCH Code**

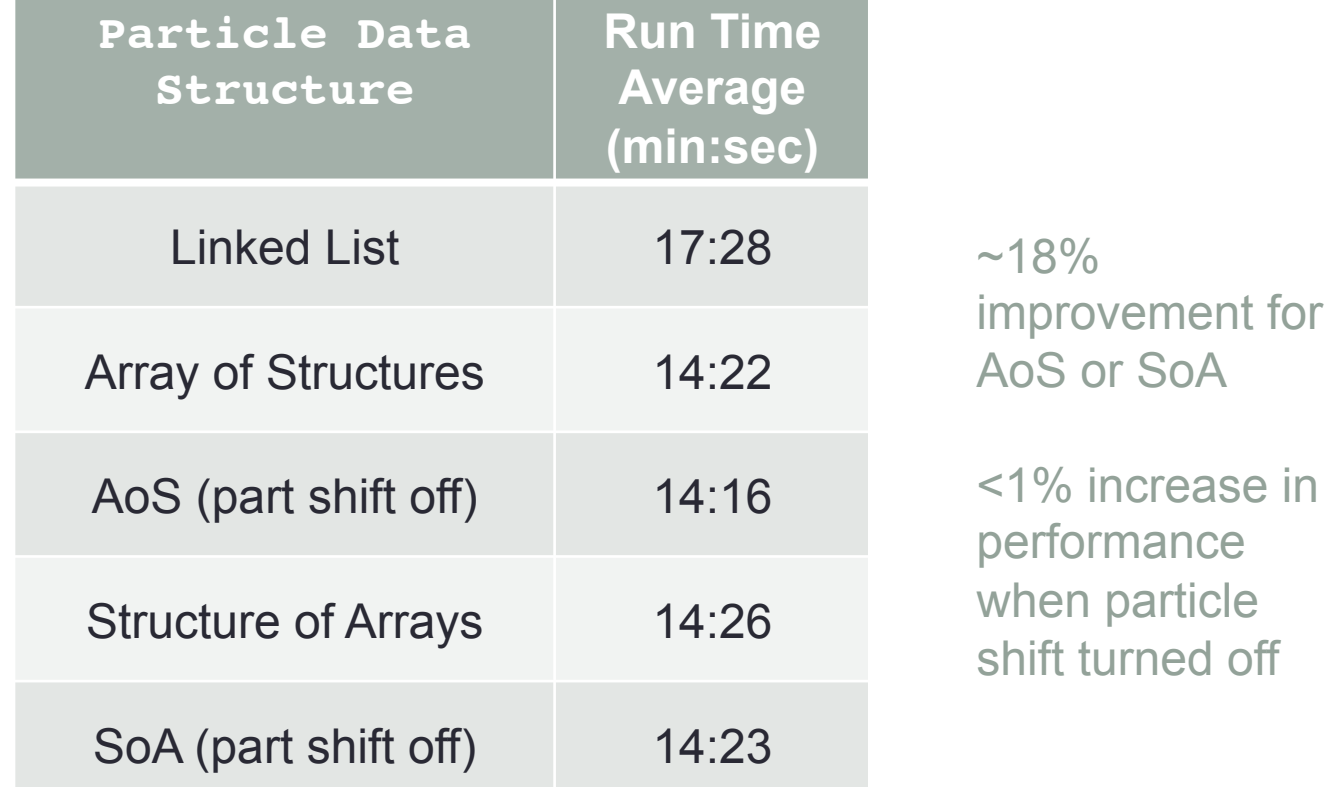

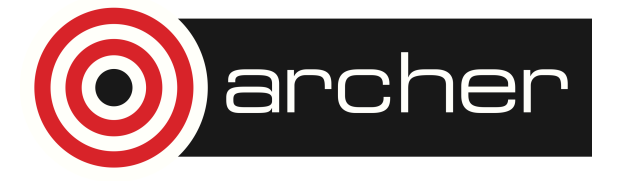

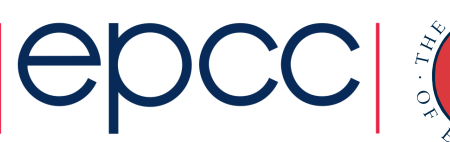

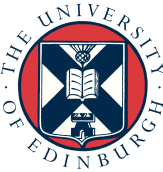

## Particle Reordering

Sort particles such that adjacent particles in lists are either located within same cell or within neighbouring cells.

Use a 1D index to reference each cell in a 3D section of domain. icell = i +  $(j-1)n_x$  +  $(k-1)n_xn_y$ 

How frequently should particle arrays be sorted?

INTEGER, PARAMETER :: sort\_partlist\_stride = 10

Every 10 time steps, sort the particle data arrays according to particle location, expressed as a 1D grid cell index.

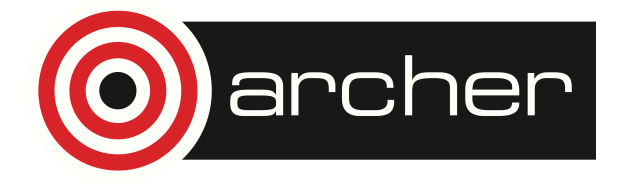

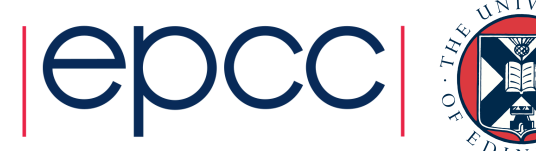

# Particle Reordering (Simple Sort)

```
! determine which cells are occupied and
! calculate 1D cell index for each particle
DO ip = 1, count
  ic = qet cell index(part data kpos(ip))
 cell occupied(ic) = . TRUE.
 part cell(ip) = ic
ENDDO
! a sorted list is constructed by iterating
! through the cells in order
DO ic = 1, ncell
   IF (cell_occupied(ic)) THEN
    DO ip = 1, count
      IF (ic == part cell(ip)) THEN
        ! get particle at position ip in part data
        ! append that particle to part data sorted
       ENDIF
     ENDDO
  ENDIF
ENDDO
```
cher

Note, ncell for a given rank may change as a result of load balancing. This naive sorting algorithm is used to understand the performance benefit of sorting the particles compared to that introduced by the sorting algorithm itself, see next slide.

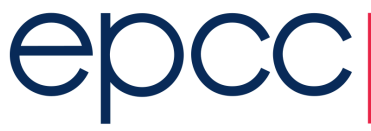

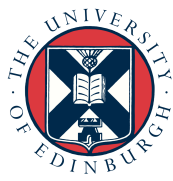

# Particle Reordering (Quick Sort)

```
DO ip = 1, count
  ic = qet cell index(part data%pos(ip))
 part cell(ip) = ic
 part index(ip) = ipENDDO
! part cell is sorted according to ic
! identical rearrangement applied to part_index
CALL qsort partlist(part cell, part index, count2)
DO ip = 1, count
  ip2 = part\_index(ip)IF (ip2 >= 1 . AND. ip2 <= count) THEN
    ! get particle at position ip2 in part data
    ! append that particle to part data sorted
 ENDIF
ENDDO
```
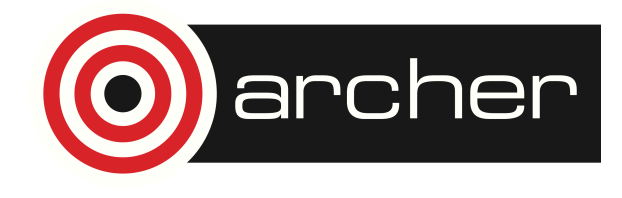

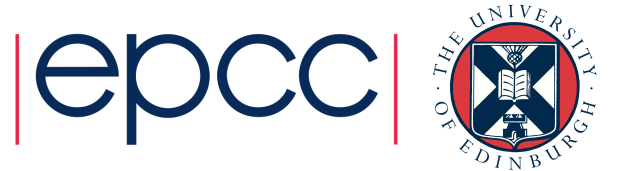

#### AoS Performance (sorting techniques)

#### **Cray-compiled EPOCH Code (part shift on)**

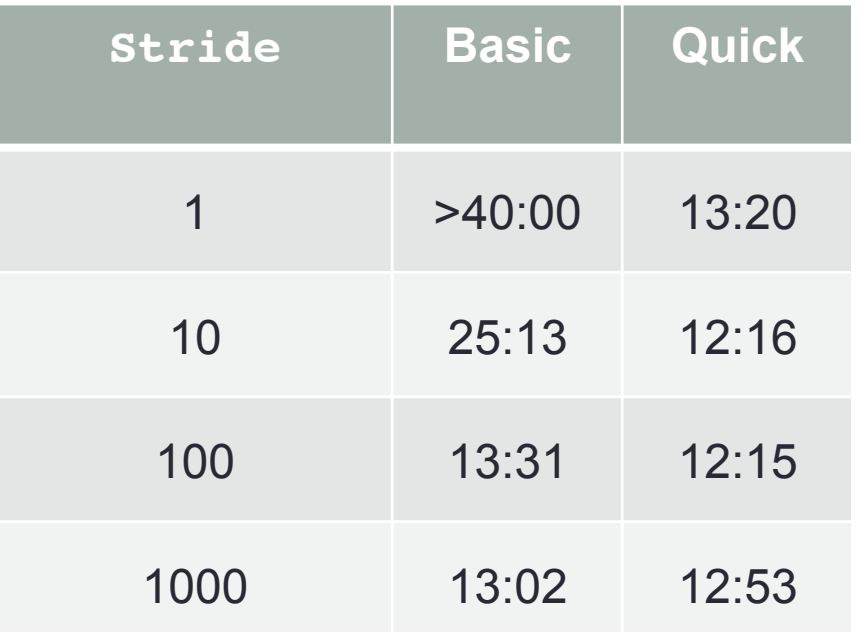

Quick sort with stride of 10-100 seems to be optimal setting for quick sort.

~60% increase in runtime when particle shift turned off.

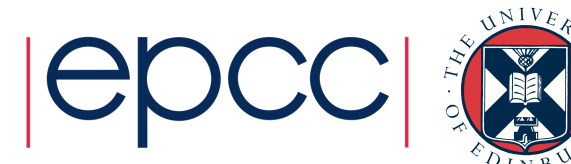

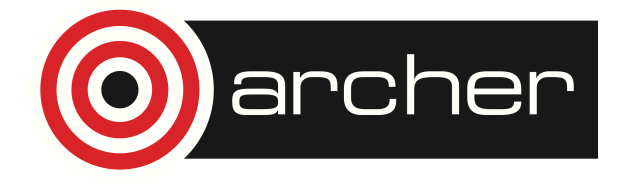

#### SoA Performance (sorting techniques)

#### **Cray-compiled EPOCH Code (part shift on)**

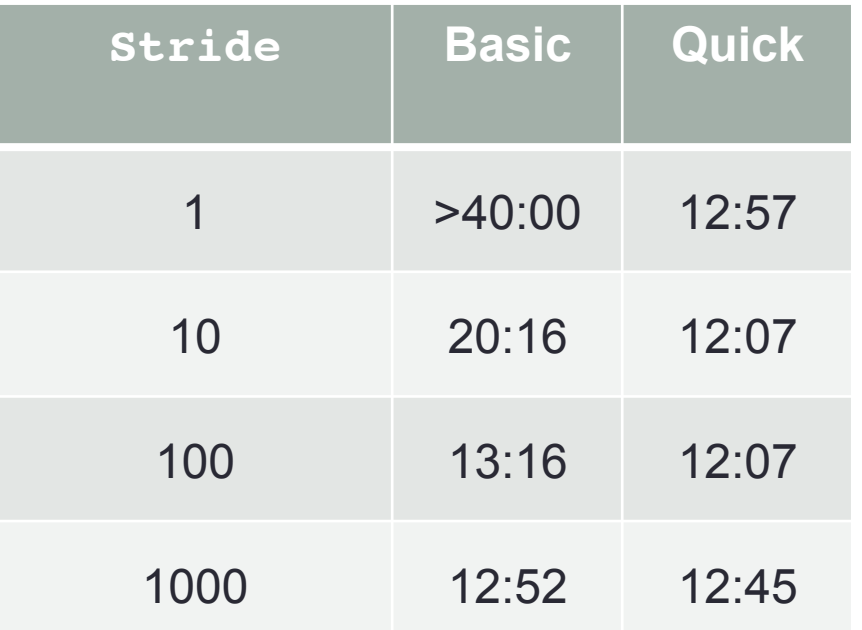

Quick sort always completes in a reasonable time and SoA is slightly faster than AoS.

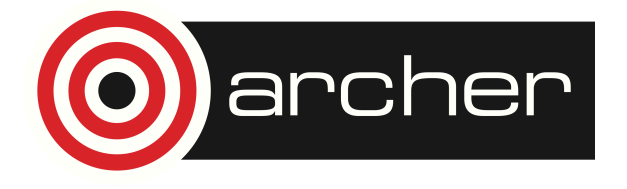

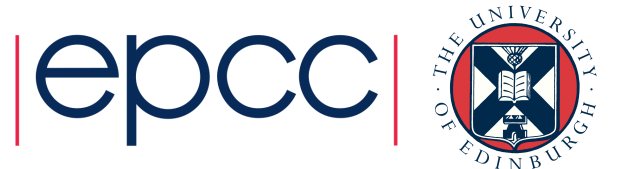

## Particle Reordering (AoSoA)

```
! INTEGER, PARAMETER :: sort partlist stride = 1
TYPE particle species
   ! an element for every cell (one rank ~5000 cells)
  TYPE(particle list), DIMENSION(:), POINTER :: part list
   ...
END TYPE particle_species
TYPE particle list
  TYPE(particle data), POINTER :: part data
END TYPE particle_list
TYPE particle data
   INTEGER(i8) :: size, count
   TYPE(vector), DIMENSION(:), POINTER :: pos, mom
   REAL(num), DIMENSION(:), POINTER :: mass, weight, charge
   LOGICAL, DIMENSION(:), POINTER :: live
END TYPE particle data
```
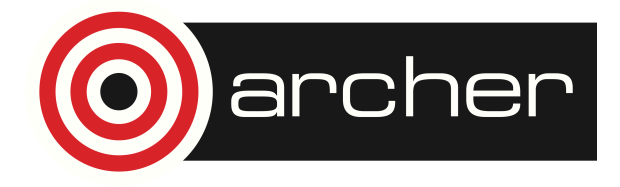

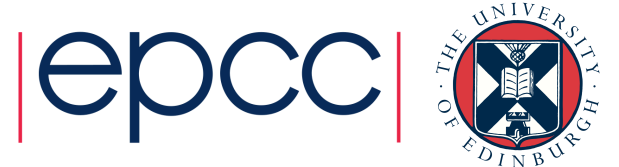

# Performance (Cray vs Intel)

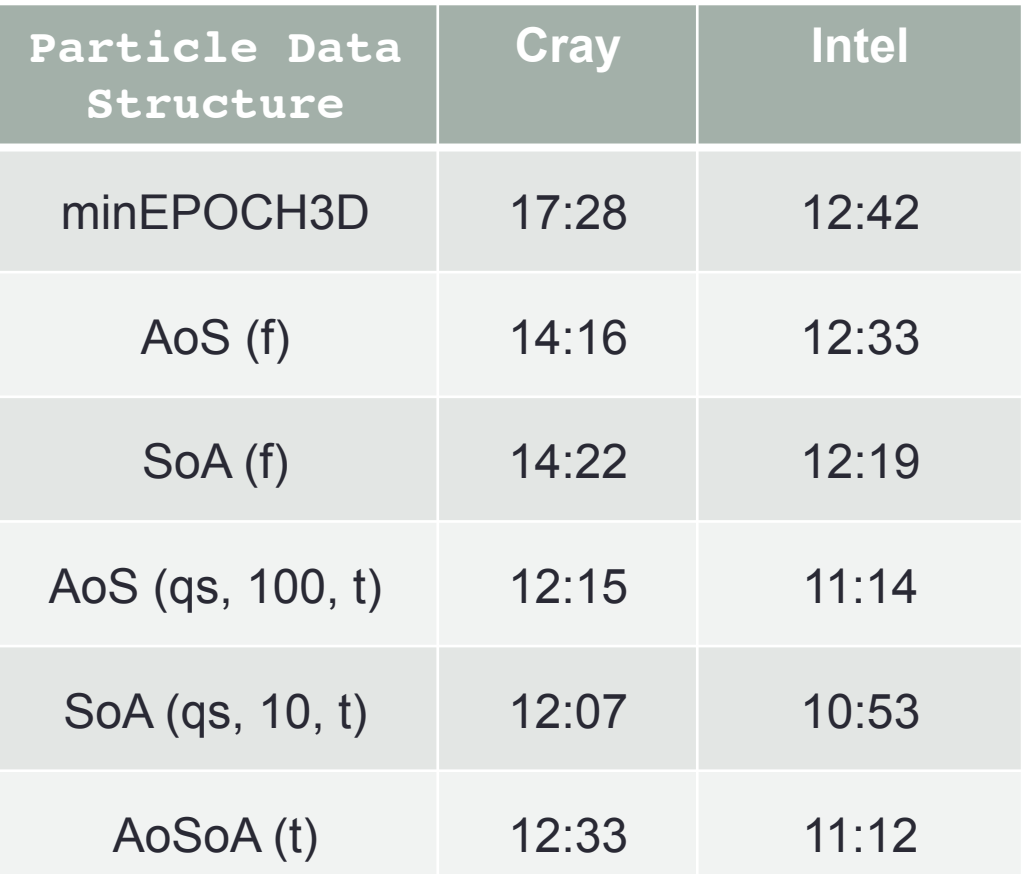

The names of the particle data structures have annotations (see brackets).

f and t indicate c\_part\_shift=false,true; qs denotes quicksort; the number gives the sorting stride.

For AoSoA, having c\_part\_shift=false, increases run time by one minute.

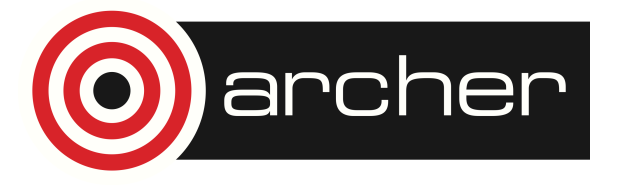

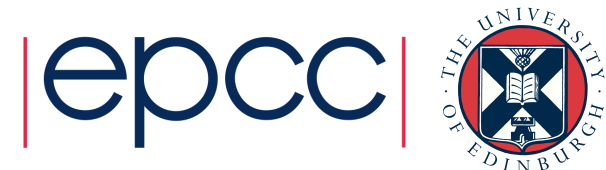

# Performance (Cray vs Intel)

For Cray-compiled code moving to AoS/SoA gives ~18% decrease in runtime, if particle sorting is also applied then improvement is roughly 30%.

However, for Intel-compiled code, performance improvement is not as impressive. Changing data structures only gives ~2%, although particle sorting increases this figure to 15%.

Sorting reduces the number of cache misses.

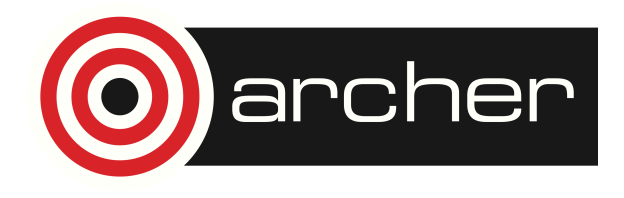

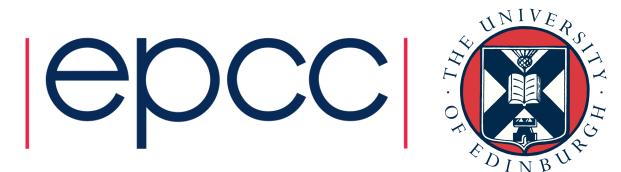

Incorporated Bob Bird's vectorisation of 2D particle push within minEPOCH3D SoA version.

Particle push loop is split in three.

**Loop 1: calculate particle positions at half time step.** 

Sort particles according to global cell index – done using bin sort.

**Loop 2: update momentum and calculate particle positions at full time step.** 

Optional, sort particles according to index of cell occupied at next half time step.

**Loop 3: calculate currents** – done within a three-deep nested loop structure (one for each dimension).

concentrated our vectorisation efforts within the nested loop structure within loop 3

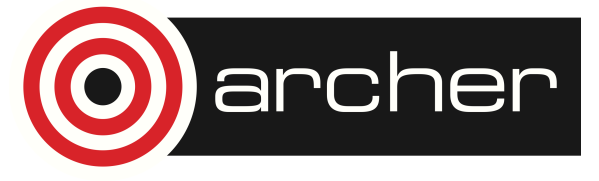

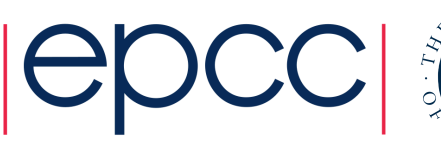

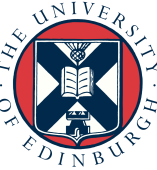

!DIR\$ VECTOR ALIGNED DO  $iz = zmin$ , zmax DO  $iy = ymin$ , ymax !DIR\$ VECTOR ALIGNED !DIR\$ SIMD PRIVATE(...) DO  $ix = xmin$ , xmax  $jx(\ldots)$  +=  $jxh(\ldots)$  $\dot{\mathsf{j}}\mathsf{y}(\ldots)$  +=  $\dot{\mathsf{j}}\mathsf{y}\mathsf{h}(\ldots)$  $iz(\ldots)$  +=  $jzh(\ldots)$  ENDO ENDDO ENDDO

Intel Compiler v15.0.2.164 used to apply vectorisation/data alignment.

Adjust the vectorisation by changing the position of SIMD directive.

Important to pre-calculate jxh variables immediately before loop to avoid exaggeration of final energies.

Aligned on 64 byte arrays.

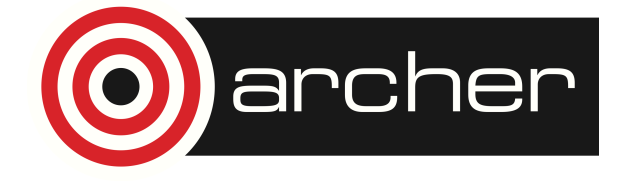

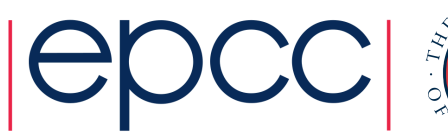

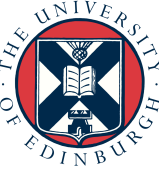

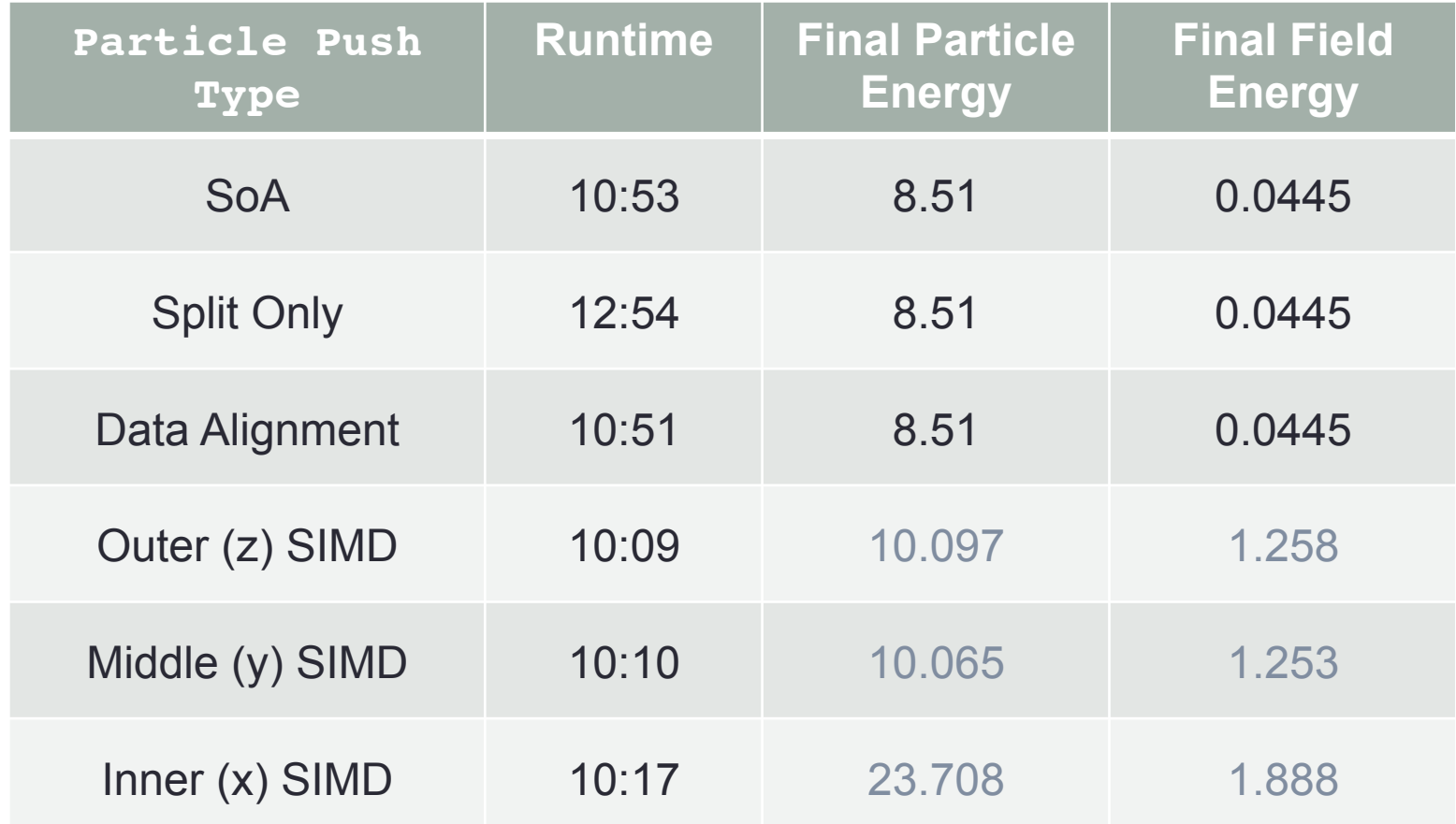

#### **No pre-calculation of jxh etc**

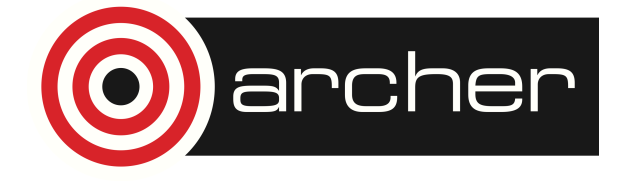

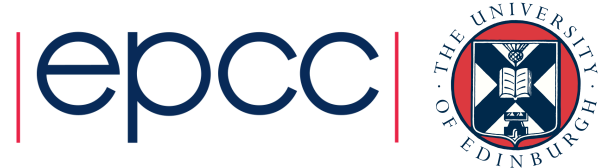

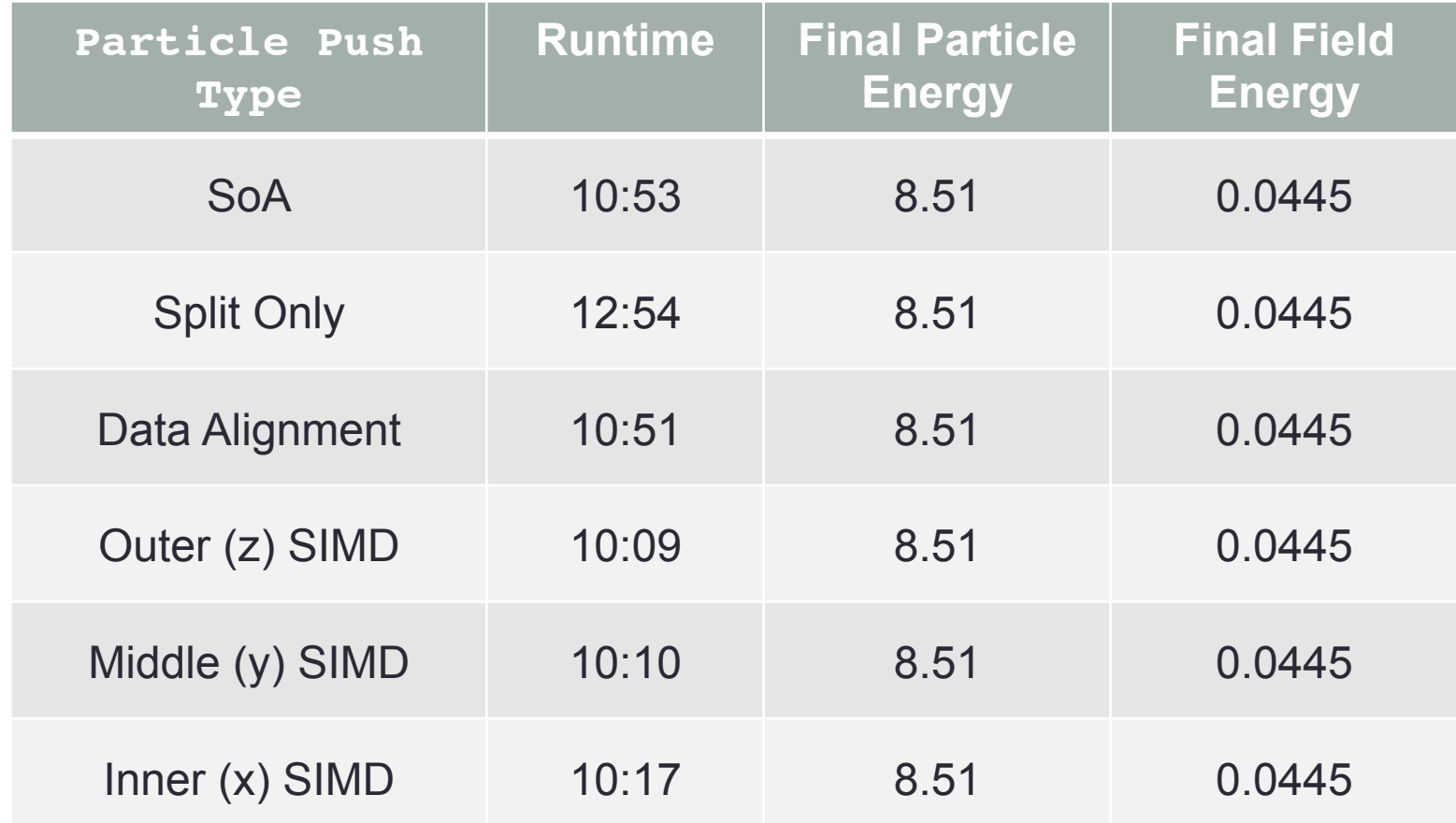

#### **Thanks to Adrian Jackson, EPCC**

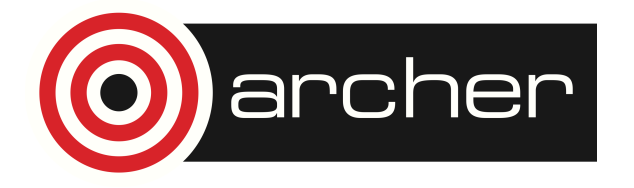

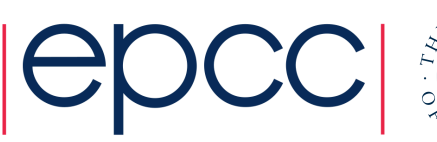

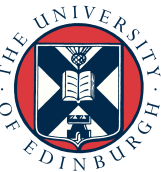

## Particle Load Balancing

Currently, the simulation is divided such that each rank handles an similar-sized portion of the global grid.

Instead, we could divide workload such that each rank handles approximately the same number of particles.

Hence, ranks may be assigned grid spaces that **vary in volume** and are **not necessarily cuboid**.

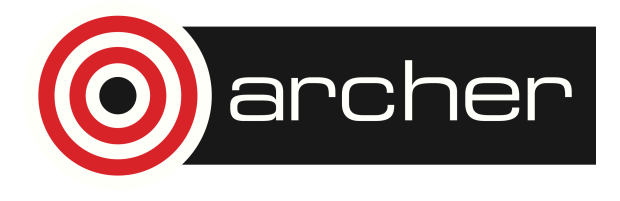

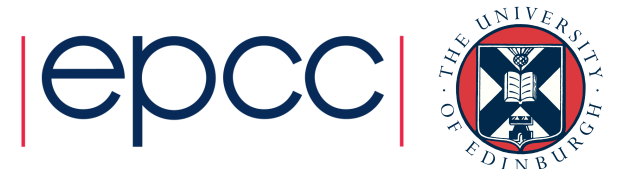

## Hilbert Space Filling Curve

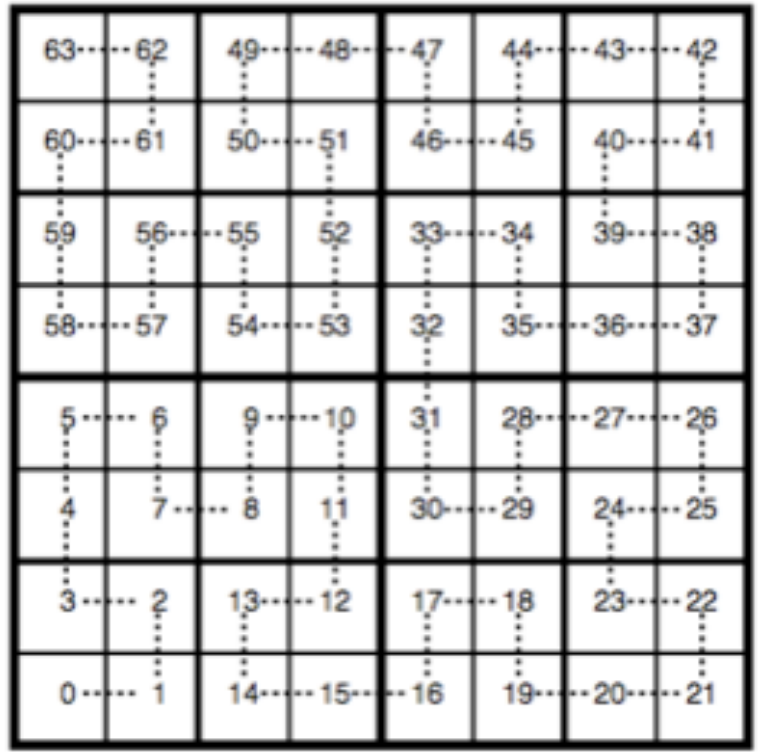

Use a 1D data structure to capture the coordinates of every cell within a 3D space.

Space filling curve can be plotted using a recursive algorithm.

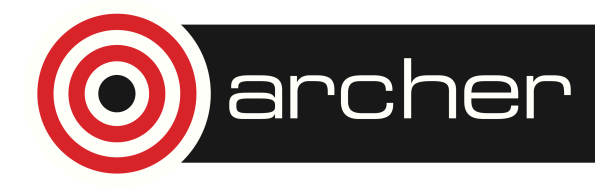

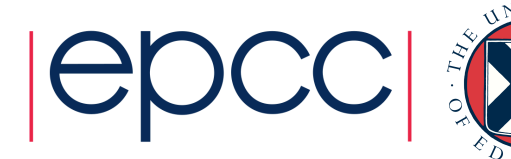

# Hilbert Space Filling Curve

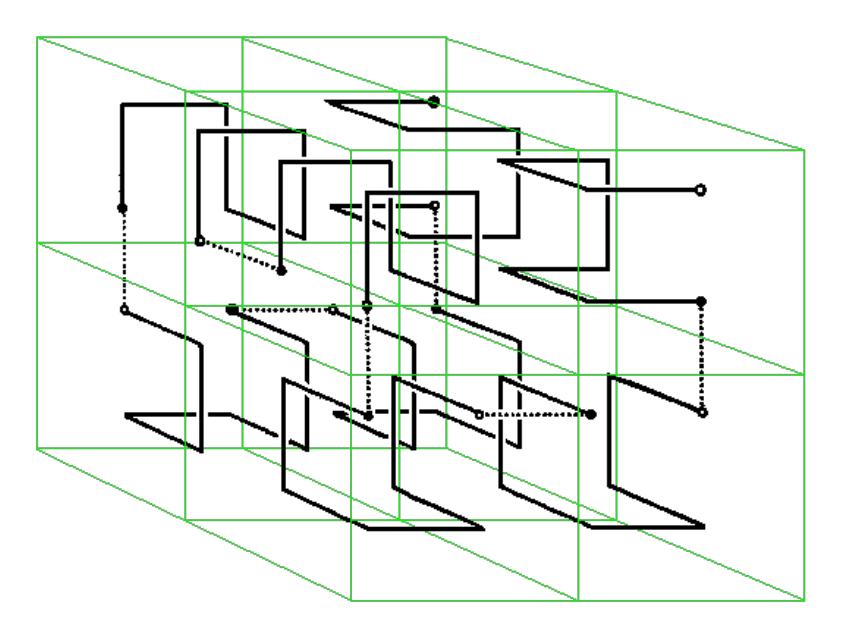

rcher

#### Every process has an identical copy of the SFC.

Every rank knows which parts of the sfc are managed by other ranks.

```
TYPE hilbert sfc
   INTEGER :: ncell, 
   INTEGER, DIMENSION(:), POINTER :: icell
   INTEGER, DIMENSION(:), POINTER :: rank
   INTEGER :: ilocal, ncell_local
END TYPE
```

```
icell = i + (j-1)n_x + (k-1)n_xn_y
```
total particle number **/** number of ranks **=** particle count per rank

*Traverse* curve, counting particles until *particle count per rank* is reached. Assign associated grid space to rank 0, repeat for next rank and so on.

> The local grid is a 3d array, representing the smallest cuboid that encloses the space traversed by the section of sfc assigned to the rank.

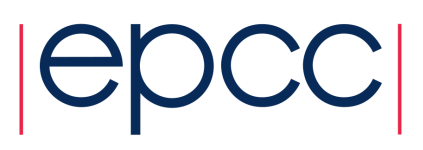

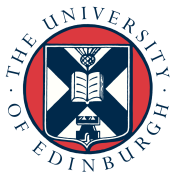

## Boundary Communications

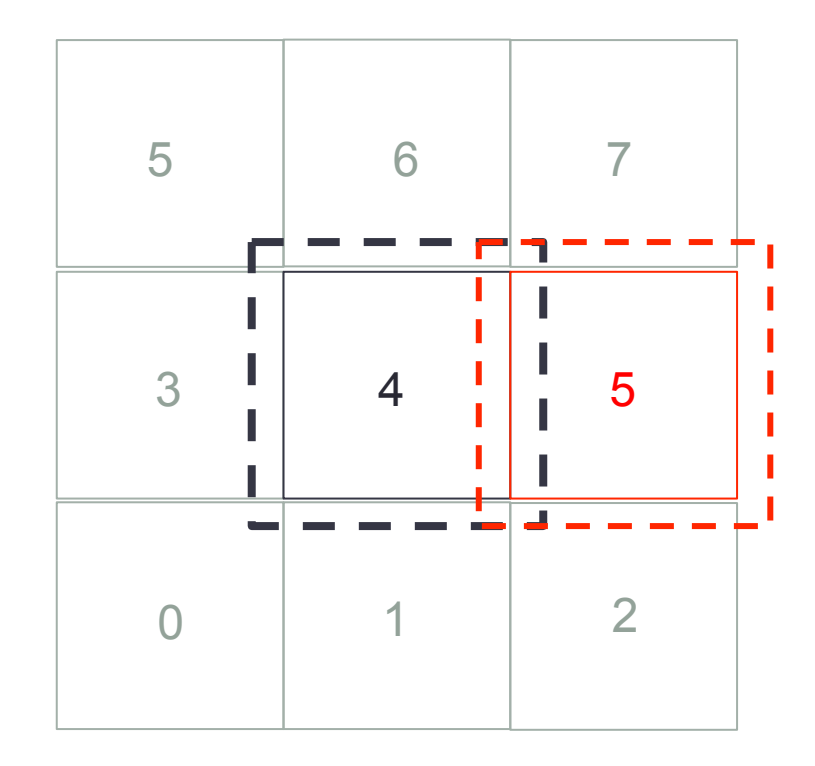

#### EPOCH uses MPI\_SENDRECV

 $\rightarrow$  0,  $\leftarrow$  7  $\div 1, \div 6$  $\rightarrow$  2,  $\leftarrow$  5

...

Cannot rely on this regular arrangement for space filling curve approach.

For example, rank 4 might have more neighbours on the left than on the right.

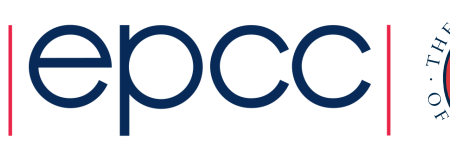

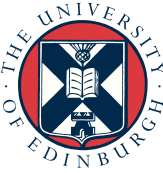

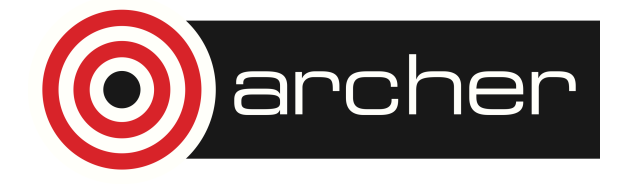

### Boundary Communications

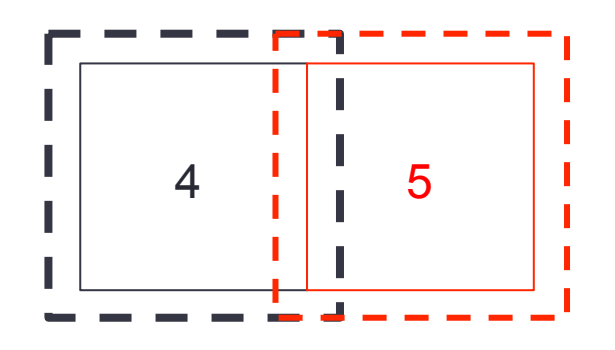

A rank's local grid has two types of boundary cell.

*External*, those cells that are controlled by neighbouring ranks.

*Internal*, those cells that are external boundary cells for neighbouring ranks.

```
TYPE cell_data
   INTEGER :: size, count
   INTEGER, DIMENSION(:), POINTER :: icell
END TYPE cell_data
TYPE neighbour comms
   INTEGER :: size, count
   INTEGER, DIMENSION(:), POINTER :: rank
   TYPE(cell_data), DIMENSION(:), POINTER :: cell_list
END TYPE neighbour_comms
```
TYPE(neighbour\_comms), POINTER :: **sfc\_neigh\_ext**, **sfc\_neigh\_int**

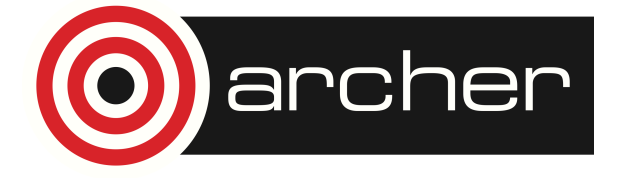

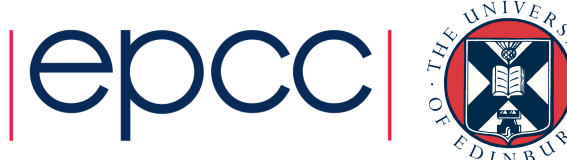

### Boundary Communications

For an arbitrary list of neighbours, MPI\_SENDRECV will deadlock, so instead...

for each neighbour in **sfc\_neigh\_ext** MPI IRECV field data for all external boundary cells MPI ISEND field data for all internal boundary cells for each neighbour in **sfc\_neigh\_int**

MPI\_WAITALL

Could also do MPI\_ISEND then MPI\_RECV or MPI ISSEND then MPI RECV.

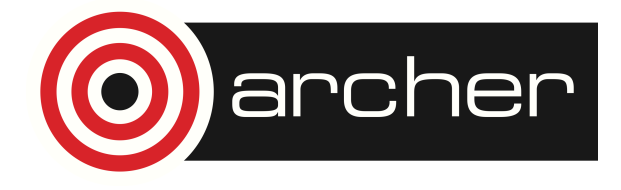

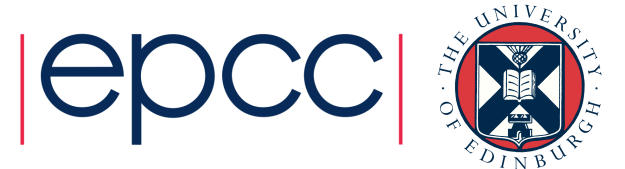

## Particle Boundary Communications

After each particle push, every process checks if any particles have moved outside the local grid.

How particle departures are handled depends on whether any particles have travelled beyond the neighbouring local grids, which can be determined from the hilbert sfc structure.

Once each process knows how many particles it will be receiving and from where (i.e., which process rank), it can then proceed with **MPI\_IRECV** followed by **MPI\_ISEND**.

Second point is not an issue during particle push iterations due to cfl condition, but particles might well need to be communicated beyond neighbours whenever a rebalancing is performed.

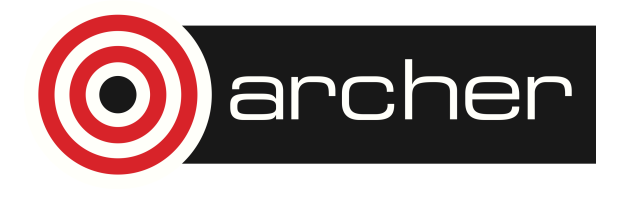

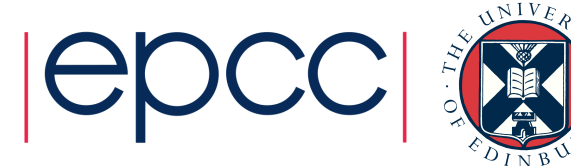

#### Particle Load Balancing

Setup time is the time between start of application and the start of the particle push loop.

Push time is the time spent in the particle push loop.

Domain now consists of  $64\times64\times64$  cells and simulation runs for 0.05 s (3490 timesteps). c\_part\_shift = true with **no** particle reordering, still using one node.

For minEPOCH3D SoA this takes 00:01 (setup) and 11:26 (push) using Cray compiler.

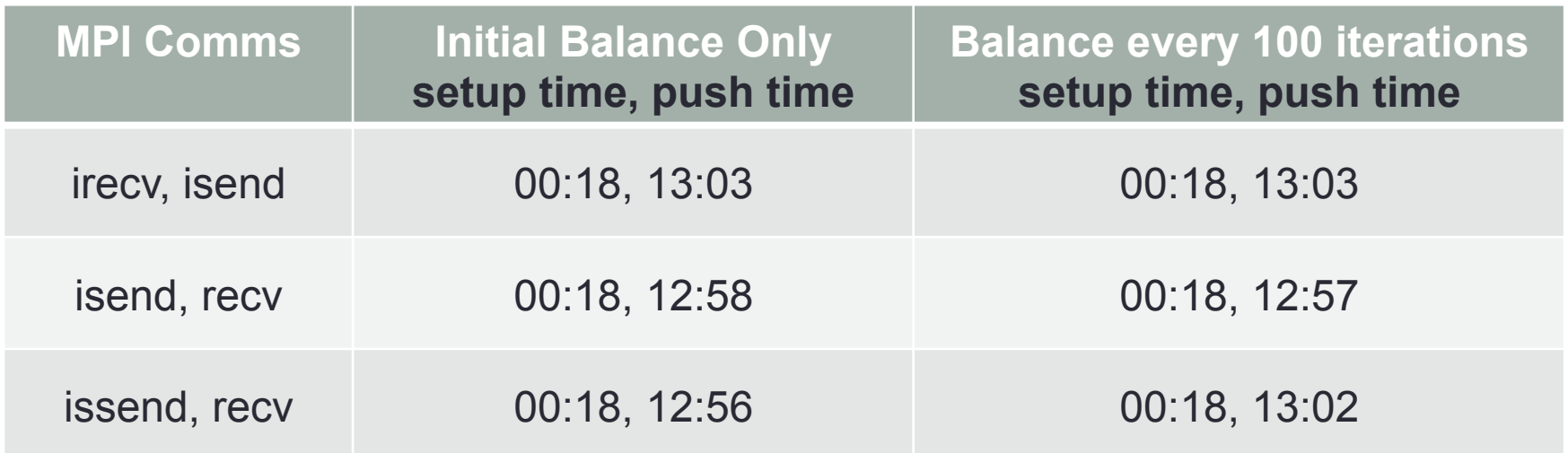

Compared to SoA, time lost during boundary communications, specifically when each rank updates the field in the external boundary cells of a neighbouring rank.

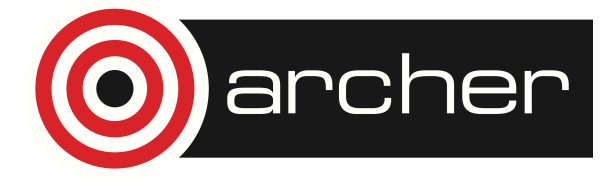

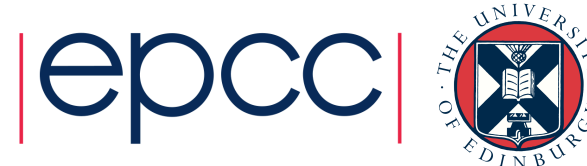

#### Non-uniform Particle Distribution

Still two species of particles streaming in opposite directions, but concentrated into two density peaks.

$$
x_{l}(x) = \left(x - \frac{1}{4}x_{\max}\right)^{2} \qquad y_{l}(y) = \left(y - \frac{1}{2}y_{\max}\right)^{2} \qquad z_{l}(z) = \left(z - \frac{1}{2}z_{\max}\right)^{2}
$$

$$
\rho = \rho_{\max} \left[e^{-(x_{l} + y_{l} + z_{l})/\rho_{0}} + e^{-(x_{r} + y_{r} + z_{r})/\rho_{0}}\right]
$$

Particle number peaks (~600) at the centres of the left and right halves of grid. Around 1.1 million particles in total.

Uniform distribution had 4 particles per cell over the entire grid.

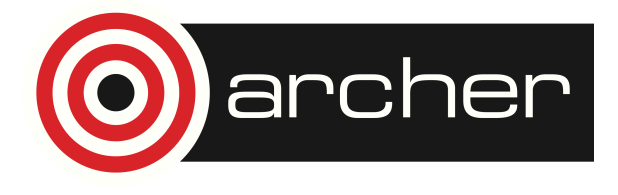

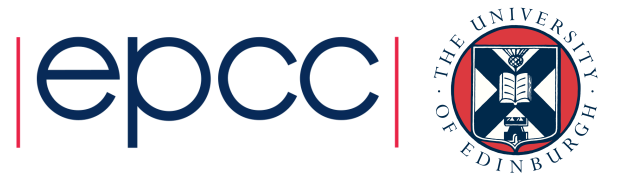

#### Non-uniform Particle Distribution

For minEPOCH3D SoA this takes 05:34 (setup) and 10:16 (push) using Cray compiler.

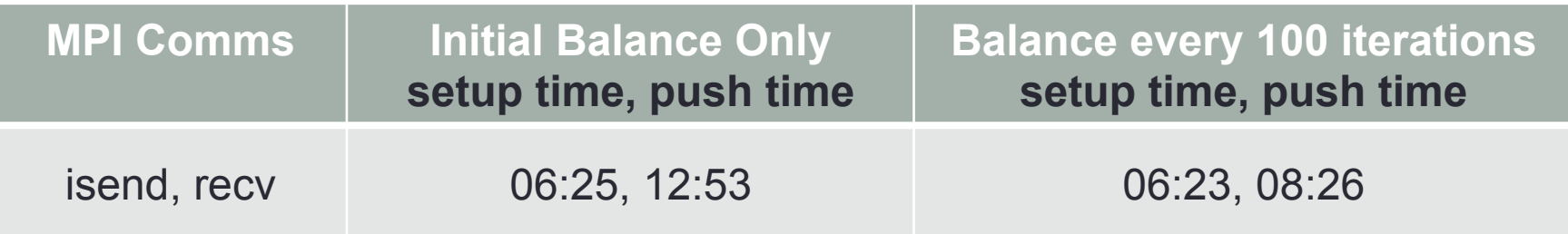

With initial particle balance only, simulation finishes in  $\sim$  19 mins.

Push time drops to below 10 min if balance done every 100 iterations.

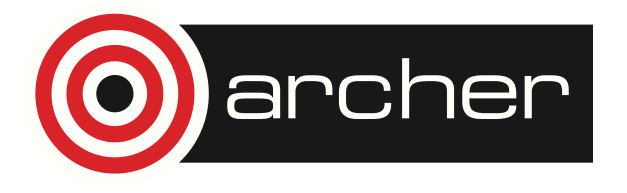

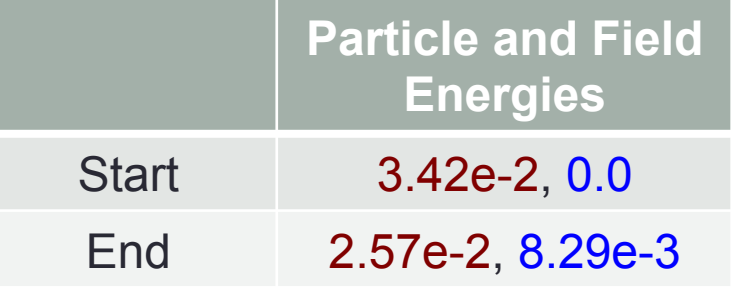

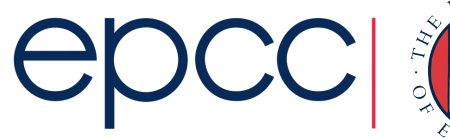

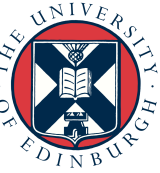

## Summary and Conclusions

SoA with particle sorting shows performance improvement over linked list – 30% (Cray), 15% (Intel)

Vectorisation can improve performance further  $($   $\sim$  9%), but actually SIMD directives not required – automatic vectorisation that comes with –O2 is sufficient.

Particle balancing appears to be working... only periodic bcs supported for fields testing required for multiple nodes / other test cases

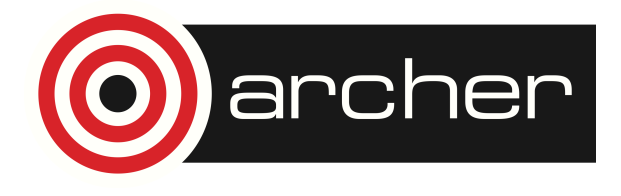

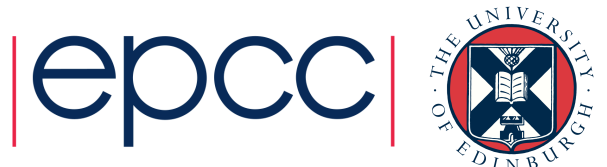